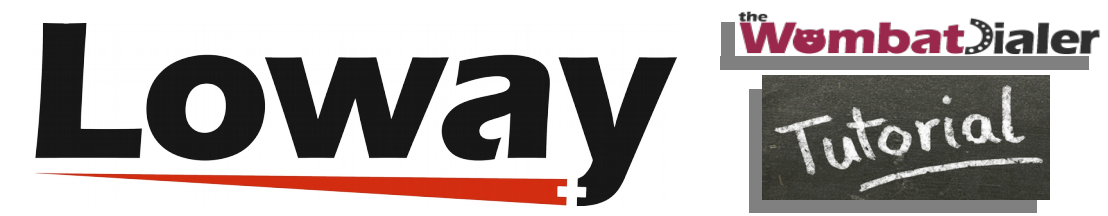

# **WombatDialer: Effective answering-machine detection (AMD)**

**Copyright ©Loway 2016**

 In this tutorial we want to run a simple outbound campaign, in which we plan to play a file and wait for the receiver's acknowledgement by pressing 1. We also want to make sure that in case the receiver has an Answering Machine, we play a specific audio message that will be recorded by the machine.

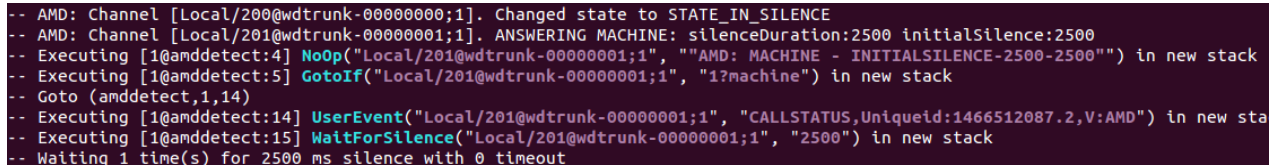

## **Setting up AMD**

 The first thing we need is to set up the Answering Machine Detector in Asterisk; this can be done using the embedded application AMD or a number of external tools. In this tutorial we cover the embedded AMD application.

The first thing we do is to configure the file *amd.conf* so that it resembles the following:

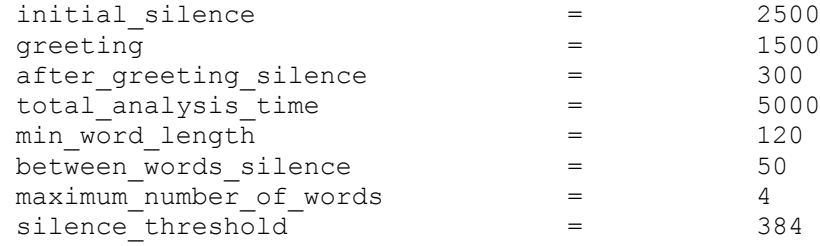

#### [www.loway.ch](http://www.loway.ch/)

Copyright ©Loway 2016 · all rights reserved · All product and company names are trademarks ™ or registered® trademarks of their respective holders. Use of them does not imply<br>any affiliation with or endorsement by them. T

Answering Machine Detection Configuration

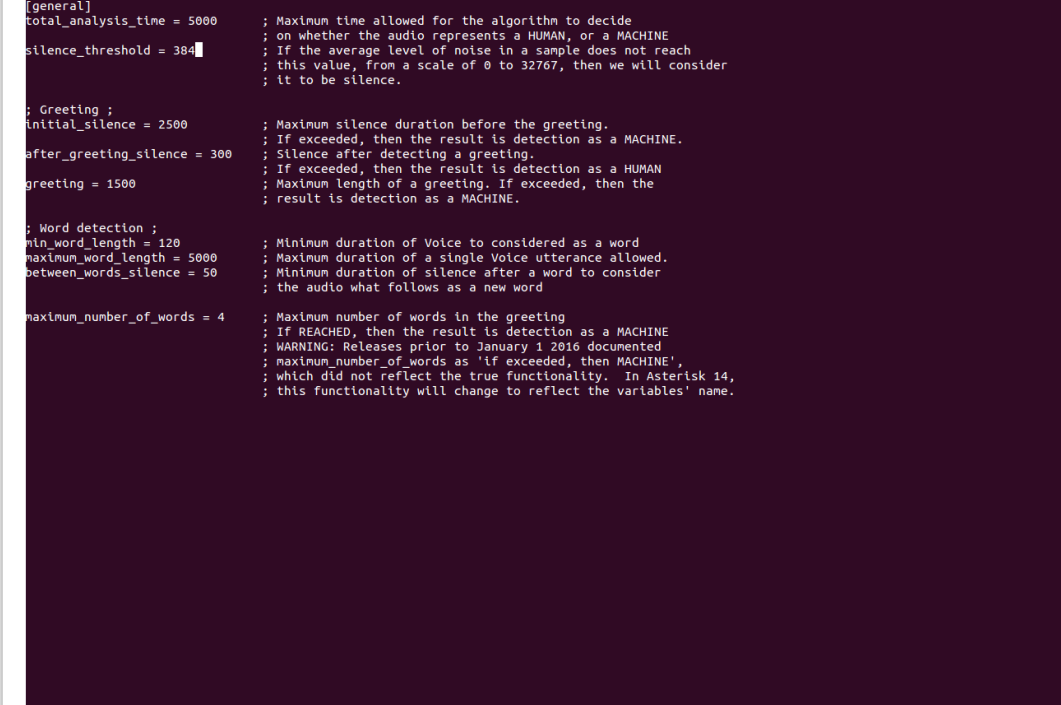

 These are the default parameters used to detect a machine and they may need some tweaking for your local market and spoken language.

### **Configuring the extension**

We then need to create a special dialplan extension:

```
 [amddetect]
exten \Rightarrow 1, n, Answer
exten => 1, n, Background (beep)
exten => 1, n, AMD(${AMD EXTRA})
exten => 1, n, \text{NoOp} ("AMD: \frac{1}{2} {AMDSTATUS} - \frac{1}{2} {AMDCAUSE}")
exten => 1, n, \text{Gotoff}(\frac{1}{2}["\frac{2}{3}{AMDSTATUS}" = "MACHINE"]?machine)
exten => 1, n, Set (TIMEOUT (response) = 5)
exten => 1,n, Playback(/var/lib/asterisk/sounds/custom/${HUMANMSG})
exten \Rightarrow 1, n, Read(ack,,1)
exten => 1, n, GotoIf($[''\${ack}'' = "1"]?confirmed)
exten \Rightarrow 1, n, Hangup
exten => 1,n(confirmed), UserEvent(CALLSTATUS, Uniqueid: ${UNIQUEID}, V:OK)
exten \Rightarrow 1, n, Wait (1)
exten \Rightarrow 1, n, Hangup
exten => 1, n (machine), UserEvent (CALLSTATUS, Uniqueid: ${UNIQUEID}, V: AMD)
exten \Rightarrow 1, n, WaitForSilence (2500)
 exten => 1,n,Playback(/var/lib/asterisk/sounds/custom/${MACHINEMSG})
exten => 1, n, UserEvent (CALLSTATUS, Uniqueid: ${UNIQUEID}, V: AMDALL)
```
#### [www.loway.ch](http://www.loway.ch/)

Copyright ©Loway 2016 · all rights reserved · All product and company names are trademarks ™ or registered® trademarks of their respective holders. Use of them does not imply<br>any affiliation with or endorsement by them. T

exten  $\Rightarrow$  1, n, Wait (1) exten  $\Rightarrow$  1, n, Hangup

```
exten => _X.,n,Answer()<br>exten => _X.,n,Playback(vm-from)<br>exten => _X.,n,SayDigits(${CALLERID(ani)})<br>exten => _X.,n,Wait(1.25)<br>exten => _X.,n,SayDigits(${CALLERID(ani)})<br>exten => _X.,n,Return()
                                                                                                    ; playback again in case of missed digit
\overline{\overline{s}} For more information on applications, just type "core show applications" at your
: friendly Asterisk CLI prompt.
; "core show application <command>" will show details of how you
; Core show appreciation sconnains a week show decates of now y<br>; use that particular application in this file, the dial plan.<br>; "core show functions" will list all dialplan functions
; core show runctions every with the dealptan runctions<br>; "core show function <COMMAND>" will show you more information about<br>; one function. Remember that function names are UPPER CASE.
[amddetect]
[amouecoct]<br>exten => 1,n,Answer<br>exten => 1,n,Background(beep)Effective answering-machine detection<br>exten => 1,n,AMD(${AMD_EXTRA})<br>exten => 1,n,NoOp("AMD: ${AMDSTATUS} - ${AMDCAUSE}")<br>exten => 1,n,GotoIf($["${AMDSTATUS}" = 
exten => 1, n, Set(TIMEOUT(response)=5)
exten => 1,n,Playback(/var/lib/asterisk/sounds/custom/${HUMANMSG})
exten => 1,n,Read(ack,,1)<br>exten => 1,n,Read(ack,,1)<br>exten => 1,n,GotoIf($["${ack}" = "1"]?confirmed)
exten => 1,n,Hangup<br>exten => 1,n,Hangup<br>exten => 1,n(confirmed),UserEvent(CALLSTATUS,Uniqueid:${UNIQUEID},V:OK)<br>exten => 1.n.Wait(1)
exten \Rightarrow 1, n, \text{Wait}(1)exten => 1,n,Mart(1)<br>exten => 1,n,Hangup<br>exten => 1,n,Hangup<br>exten => 1,n,MaitForSilence(2500)<br>exten => 1,n,WaitForSilence(2500)<br>exten => 1,n,Playback(/var/lib/asterisk/sounds/custom/${MACHINEMSG})<br>exten => 1,n,UserEvent(C
exten \Rightarrow 1, n, Wait(1)exten = 1, n,Hangup
```
[www.loway.ch](http://www.loway.ch/)

Copyright ©Loway 2016 · all rights reserved · All product and company names are trademarks ™ or registered® trademarks of their respective holders. Use of them does not imply<br>any affiliation with or endorsement by them. T

## **Setting up the End-Point**

This extension will be considered an end-point of type PHONE that points to  $1$ @amddetect.

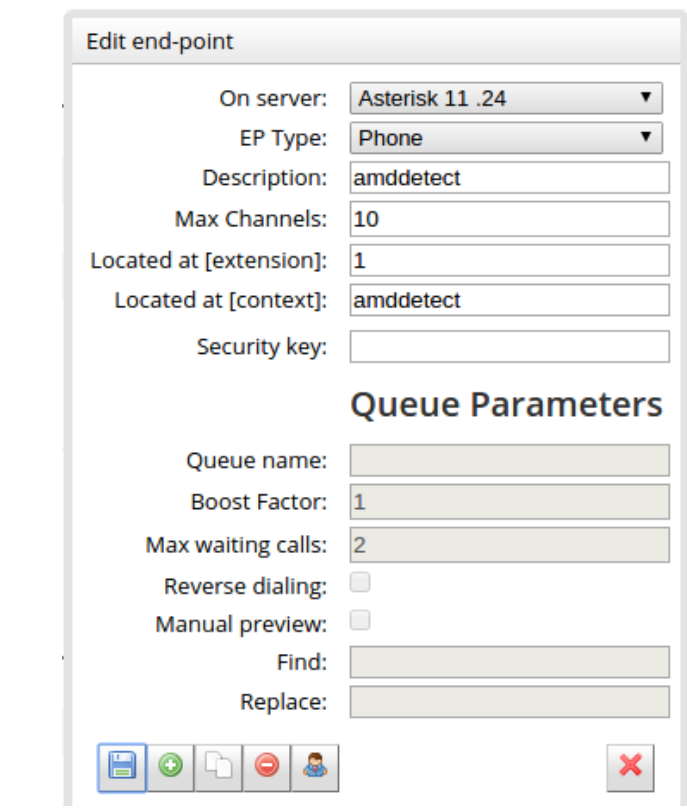

## **How does it work?**

 When we answer the call, we play a short beep to make sure that the channel is up, and then we start AMD detection. The call will be blocked until AMD detection is complete; so there is a definite tradeoff between quick and accurate detection.

 To make things easier during testing, we print the result of the detection and its cause on the Asterisk console. On the campaign itself, we define two campaign variables that will hold the names of audio files to be played back in either case:

- *HUMANMSG*: is the audio file to be played back to humans
- *MACHINEMSG*: is the audio file to be played to answering machines Though this is not stricly needed, you can tweak the parameters of the AMD detector by editing the Extra AMD settings on the campaigns; these are passed as parameters to the AMD detector; if blank, defaults are used.

[www.loway.ch](http://www.loway.ch/) Copyright ©Loway 2016 · all rights reserved · All product and company names are trademarks ™ or registered® trademarks of their respective holders. Use of them does not imply<br>any affiliation with or endorsement by them. T other companies. Any reliance you place on such content is strictly at your own risk and responsibility.

The final status for answered calls will be:

• *TERMINATED*:

a call that went to a human that did not acknowledge it

• *TERMINATED/OK*:

a call that went to a human that acknowledged it

• *TERMINATED/AMD*:

a call that went to AMD but was hung up before the message was played completely

### • *TERMINATED/AMDALL*:

a call that went to AMD and the message was played completely.

You can use these call statuses to decide how to reschedule those calls, and to crete new lists or blacklist some specific numbers.

 Fax detection works in a very similar way, but it kicks in automatically when enabled on a channel.

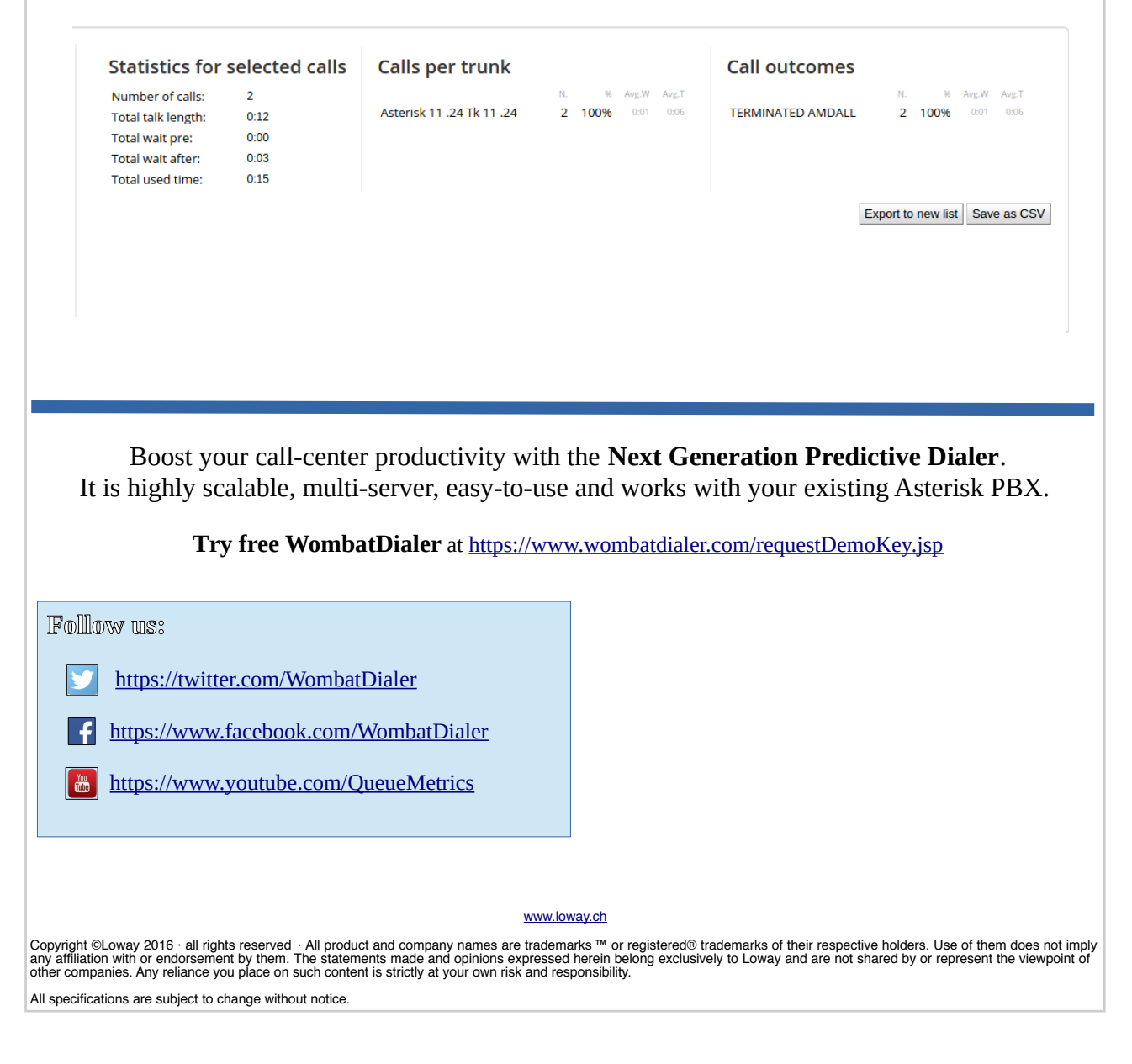